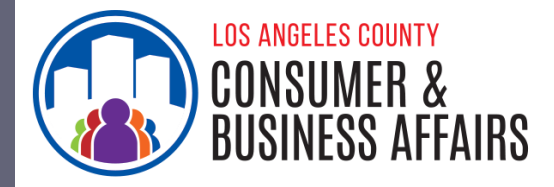

## **IS YOUR WORKPLACE IN AN UNINCORPORATED AREA?**

**Businesses and workers can find out through these easy steps.**

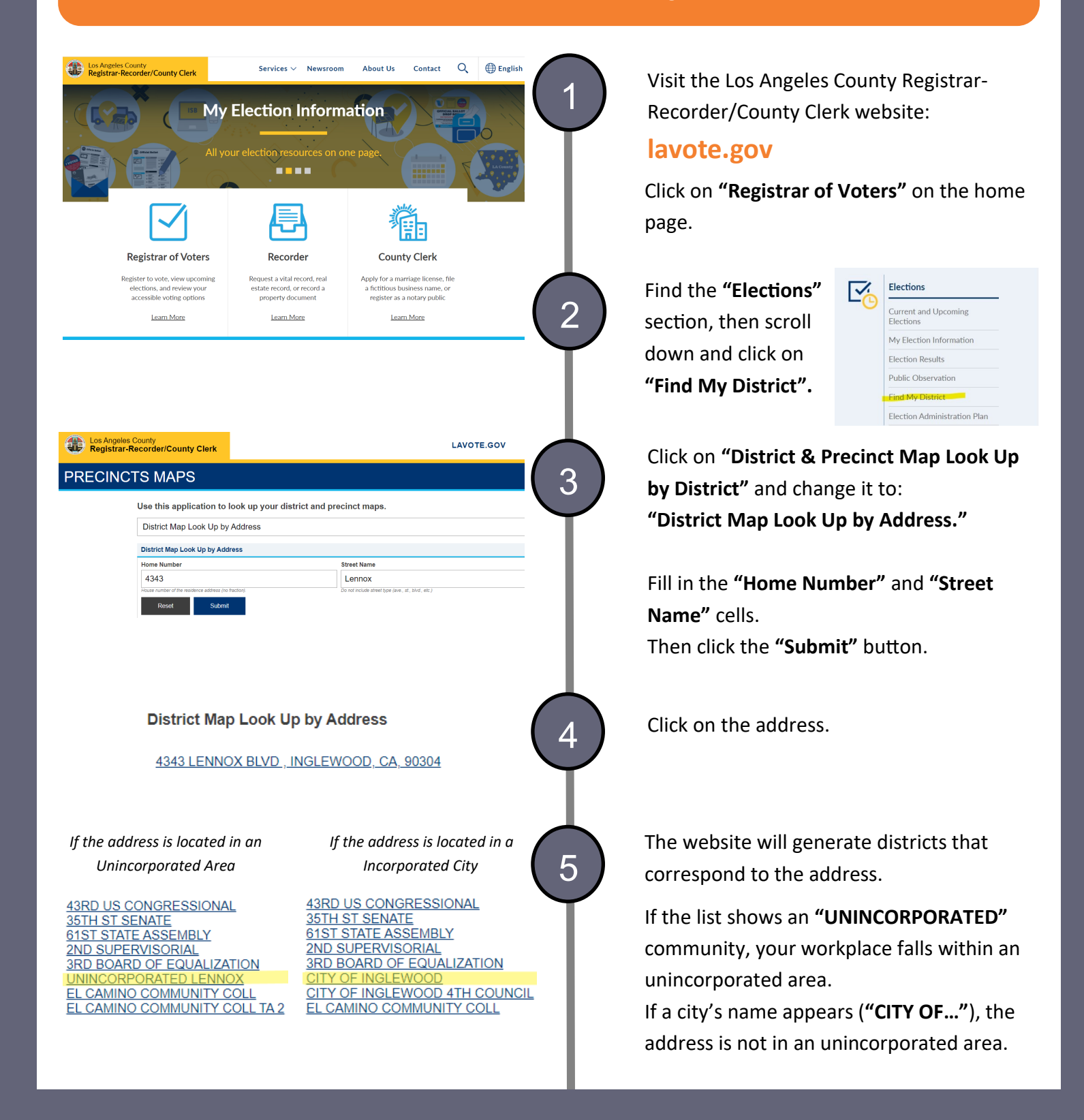